# Genealogy Basics – An Amazing Free Genealogy Web Site, UK and Irish Genealogy (<u>www.genuki.org.uk</u>), that has a fantastic Getting Started in Genealogy Link (<u>www.genuki.org.uk/gs/</u>)

# **By Joe Petrie**

#### **INTRODUCTION:**

On November 9, 2016, I will be giving a 30 minute seminar on Starting Genealogy at the Common Hour of my alma mater, St. Anselm College in Manchester NH. The principal focus will be on the Getting Started in Genealogy Link (www.genuki.org.uk/gs/).

Also, I often give one to two hour seminars on Getting Started in Genealogy. Peers call the seminars: Genealogy 100. I will be giving two seminars entitled Genealogy 101 at the Morrill Memorial Library in Norwood MA on September 10, 2016 and a shorter version at St Anselm College in Manchester NH on November 9, 2016. For both presentations, I'll use some screen prints from the Getting Started in Genealogy Link (www.genuki.org.uk/gs/).

### **BACKGROUND:**

Why Genealogy 101 and not Genealogy 100? Essentially, I wanted to replace some old content with new content. Initially, I started to whittle down material from prior Genealogy 100 seminars and presentations. There were so many web sites that I wanted to include. It was a challenge. It was like force fitting 10 pounds of potatoes into a five pound bag. After a few attempts, I was unhappy. I was not satisfied - no matter what I tried.

I put Genealogy 101 on the back-burner to search Google for my Tobin ancestors. Specifically, I searched for "RC Parish in Gowran, Kilkenny, Ireland". One result in my Google search was the UK and Ireland Genealogy web site (www.genuki.org.uk)). I selected it and found a vast array of free genealogy links on the Home page including Getting Started in Genealogy (www.genuki.org.uk/gs/).

#### **MY GOAL - SHOW NAVIGATION:**

The screen print on the next page is a portion the UK and Ireland Genealogy Home Page. For my Tobin research, I clicked on two of the twenty-one links: Ireland (in the left column) and Getting Started in Genealogy (in the right . Please note that there is a copyright. I wrote the Trustees and requested permission to use six screen prints from Getting started in genealogy in my presentations. The six are five screen prints of a few of the numerous items in the content in the *Getting started in genealogy* link and one in the *Content* link. I received permission within hours.

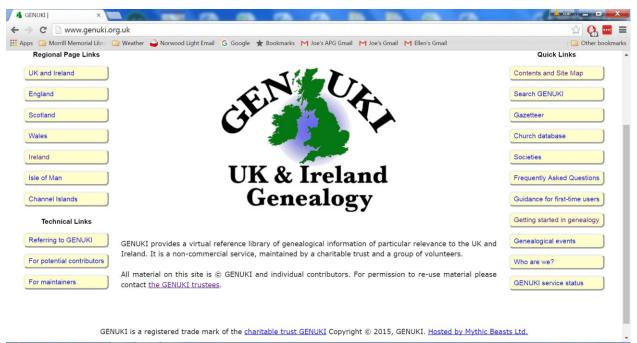

🚱 🚸 🔢 🔼 🛄 🜍 🧱

The following screen print has links (with bullets) to the educational Getting Started in Genealogy material. The screen is the result of clicking on the *Getting started in genealogy* link on the column on the right of the prior screen print. Please note that there is a link to the *Content* link in the upper left that I'll cover last.

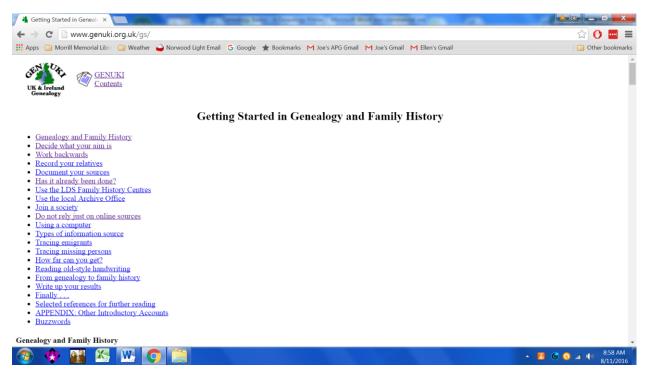

The following screen print is the result of clicking on the first link (*Genealogyand FamilyHistory*) in the left column. The user can read all of the links without returning to the above screen (the Top). The user can skip links by pressing the Top link at the bottom of the section. The user can then skip to another link. (Please ignore the other links at the top of the screen print.)

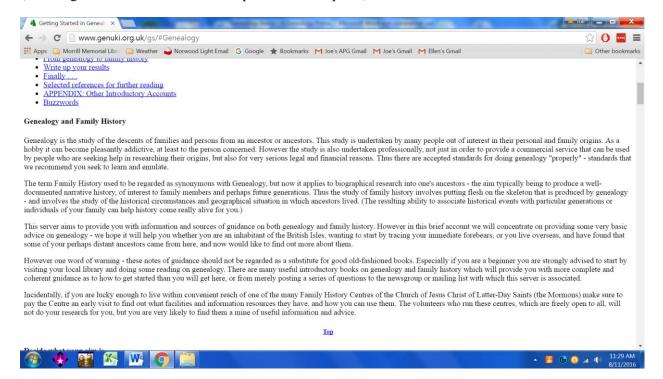

The second paragraph is concise and precise. Genealogy truly provides a skeleton which Family History puts flesh on.

#### The following screen print is the result of clicking on the Decide what your aim is link.

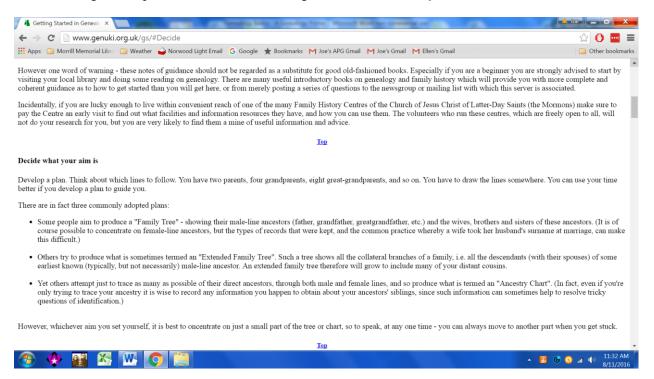

I started nearly 40 years ago with building a Petrie Pedigree Chart as my goal. Over the years I added the extended family goal because I hit brick walls. One way around a wall is to collect information on siblings.

Currently, I am trying to trace my direct ancestors into Ireland.

The following screen print covers two Getting started in Genealogy and Family History links. The first, *Working Backwards*, is essentially the process used to produce a Pedigree Chart.

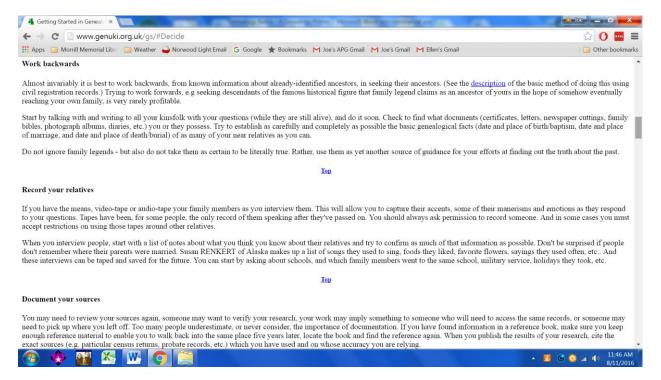

Please note that for my brick walls, I try to work backwards using Marriage records in Ancestry, in FamilySearch, and in novascotiagenealogy.com.

For this article, I skipped the remaining *Getting Started in Genealogy and Family History* links. Earlier, I skipped the *Content* link that I'd cover next. The following screen print on the web site's is from the Contents link (<u>http://www.genuki.org.uk/contents/</u>). I believe that it needs no explanation.

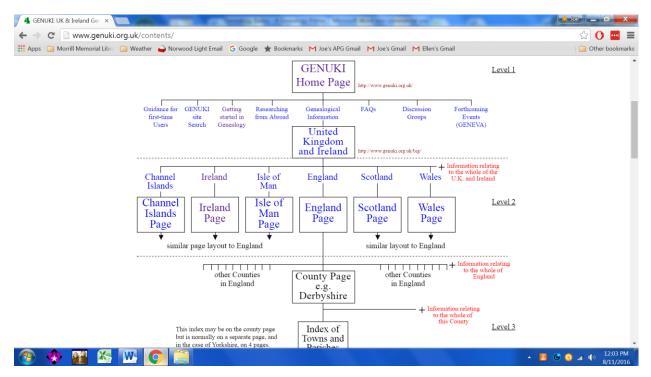

## SUMMARY:

The UK and Ireland Genealogy web site (<u>www.genuki.org.uk</u>) is an amazing, hidden gem. I discovered it by accident in the results of a Google search. I wonder why I have not discovered it earlier. I have already added it to my Ireland Genealogy toolkit and Getting Started tool kit. It is now a "must use" tool for me.

One drawback is the need to verify some of the users' submissions. Attribution is essential.

I need to add this site to my Links documents.

#

Your corrections, comments and suggestions are appreciated. Please Email me at joeapg@norwoodlight.com .

Joseph F. Petrie, AB (Economics and Business – St. Anselm College) MA (Economics – Boston College) Founding Member, Friends of Irish Research (FIR) Member, Cape Breton Genealogy and Historical Association (CBGHA) Member, Family History Society of Newfoundland and Labrador (FHSNL) Member, New England Historic Genealogical Society (NEHGS) Member, Association of Professional Genealogists (APG) Research Correspondent, Cape Breton Genealogy and Historical Association (CBGHA) Member, Friends of Morrill Memorial Library, Norwood, MA Resident Genealogy Volunteer, Morrill Memorial Library, Norwood, MA